# Authenticated LDAP Name Lookup for Net Naming

*An Oracle White Paper October 2007*

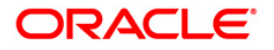

# **NOTE:**

The following is intended to outline our general product direction. It is intended for information purposes only, and may not be incorporated into any contract. It is not a commitment to deliver any material, code, or functionality, and should not be relied upon in making purchasing decisions. The development, release, and timing of any features or functionality described for Oracle's products remains at the sole discretion of Oracle.

# Authenticated LDAP Name Lookup for Net Naming

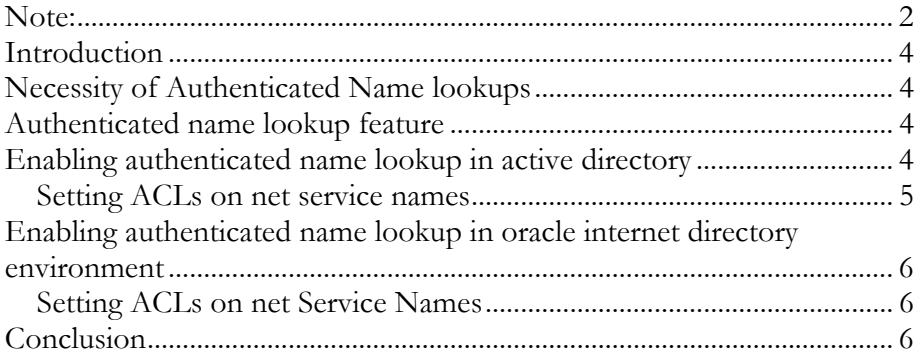

# Authenticated LDAP Name Lookup for Net Naming

#### **INTRODUCTION**

Naming method resolves name to a connect descriptor. One of the naming methods is directory-naming method. Directory naming resolves a database service name, Net service name or Net service alias stored in a centralized LDAPcompliant directory server, including Oracle Interne Directory and Microsoft Active Directory. Centralized administration of database services and Net service names makes them easier to add or relocate. Users initiate a connection request by providing a connect string. A connect string includes a username and password, along with a connect identifier. A connect identifier can be the connect descriptor itself or a name that resolves to a connect descriptor

# **NECESSITY OF AUTHENTICATED NAME LOOKUPS**

**Necessity of authenticated name lookups** 

Business rules might require limiting the scope of visibility of database services and Net services in LDAP compliant directory to a set of users depending on user privileges. Oracle Database pre-11g clients always bind anonymously to directory for name lookups.

#### **AUTHENTICATED NAME LOOKUP FEATURE**

Oracle Database 11g and later support authenticated binds to directory for name resolution. Authenticated name lookups enable database administrator to control access by way of ACLs to database service and net service names. Database service name, Net services name, machine hosting the service, port number and any other service characteristics are available to privileged users who have access based on ACL settings on service name.

### **ENABLING AUTHENTICATED NAME LOOKUP IN ACTIVE DIRECTORY ENVIRONMENT**

Windows clients that run oracle software can use native windows authentication for making authenticated name lookups. Use the

NAMES.LDAP\_AUTHENTICATE\_BIND=TRUE parameter in sqlnet.ora to specify whether the LDAP naming adapter should attempt to authenticate when it connects to the Active Directory to resolve the name in the connect string.

#### **Setting ACLs on net service names**

ACLs on net service names in active directory can be set in different ways, including using Active Directory Edit (ADSI) and command-line utility dsacls.

dsacls.exe command-line tool displays and changes permissions (access control entries) in the access control list (ACL) of objects in Active Directory. Support Tools on the product media includes this command-line tool.

#### Examples:

To enable anonymous generic read on orcl service, run the following commands:

```
dsacls "CN=OracleContext,OU=Example,O=Com" /G 
"anonymous logon":GR 
dsacls "CN=orcl,CN=OracleContext,OU=Example,O=Com" 
/G "anonymous logon":GR
```
To enable generic read on orcl service for the user scott in EXAMPLE domain, run the following command:

```
dsacls "CN=orcl, CN=OracleContext,OU=Example,O=Com"
/G example\scott:GR
```
By default, Everyone (users who are authenticated) has read permissions on Net service objects. In order to limit the readability of authenticated users it is recommended to disable read permissions for Everyone.

Example:

```
dsacls "CN=OracleContext,OU=Example,O=Com" /R 
"Everyone"
```
To disable anonymous generic read on orcl service, run following command:

dsacls "CN=orcl,CN=OracleContext,OU=Example,O=Com" /R "anonymous logon"

To disable generic read on orcl service for the user scott in EXAMPLE domain, run the following command:

dsacls "CN=orcl,CN=OracleContext,OU=Example,O=com" /R example\scott

### **ENABLING AUTHENTICATED NAME LOOKUP IN ORACLE INTERNET DIRECTORY (OID) ENVIRONMENT**

Use the NAMES.LDAP\_AUTHENTICATE\_BIND=TRUE and Oracle Wallet parameters in sqlnet.ora to specify whether the LDAP naming adapter should attempt to authenticate when it connects to the OID to resolve the name in the connect string.

#### **Setting ACLs on net Service Names**

ACLs on database service and Net service entry cane be set in many ways including Oracle Internet Directory Administration (OIDADMIN) and ldapmodify command line utility with a ldif file.

Example ldif file that exclusives access rights to user1.

dn: cn=user1, dc=acme,dc=com changetype: modify replace: orclentrylevelaci orclentrylevelaci: access to entry by dn="cn=user1,dc=acme,dc=com" (browse, add, delete) orclentrylevelaci: access to entry by \* (none)

## **CONCLUSION**

Today's business environments might want to limit availability of database services and net services to authorized users for security reasons. Oracle Database 11g solve it with authenticated name lookup feature. Procedures to use the feature for Oracle Internet Directory and Active Directory environments are described.

**Setting ACLs on net service names in Oracle Internet Directory** 

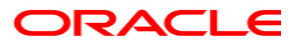

**Authenticated LDAP Name Lookup for Net Naming October 2007 Author: Srinivas Pamu Contributing Author: Kant Patel** 

**Oracle Corporation World Headquarters 500 Oracle Parkway Redwood Shores, CA 94065 U.S.A.** 

**Worldwide Inquiries: Phone: +1.650.506.7000 Fax: +1.650.506.7200 oracle.com** 

**Copyright © 2007, Oracle. All rights reserved. This document is provided for information purposes only and the contents hereof are subject to change without notice. This document is not warranted to be error-free, nor subject to any other warranties or conditions, whether expressed orally or implied in law, including implied warranties and conditions of merchantability or fitness for a particular purpose. We specifically disclaim any liability with respect to this document and no contractual obligations are formed either directly or indirectly by this document. This document may not be reproduced or transmitted in any form or by any means, electronic or mechanical, for any purpose, without our prior written permission. Oracle is a registered trademark of Oracle Corporation and/or its affiliates. Other names may be trademarks of their respective owners.**